# T.D. de Méthodes de Monté-Carlo Corrigés de la série n° 3

## Exercice 1 :

La loi de probabilité de X peut s'écrire comme composition de deux lois de probabilités de deux v.a. uniformes  $X_1$  et  $X_2$  que l'on sait simuler telles que :

$$
p_i = P(X = x_i) = \alpha P(X_1 = j) + (1 - \alpha)P(X_2 = k)
$$

avec  $0 < \alpha < 1$ . On prend  $\alpha = 0, 5$ , c'est-à-dire :

$$
p_i = 0, 5P(X_1 = j) + 0, 5P(X_2 = k)
$$

Alors  $P(X_1 = j) = \frac{0.05}{0.5} = 0, 1$  pour  $j = 1, \dots, 10$ et

$$
P(X_2 = k) = \begin{cases} 0 & \text{pour } k = 0, \cdots, 5\\ \frac{0.15}{0.5} - 0.1 = 0.2 & \text{pour } k = 6, \cdots, 10 \end{cases}
$$

Donc pour simuler  $X$ , on génère U suivant la loi uniforme puis, on prend  $X$  comme loi uniforme discrète sur  $\{0, \dots, 10\}$  si  $U < 0, 5$  et comme loi uniforme discrète sur  $\{6, \dots, 10\}$  sinon :

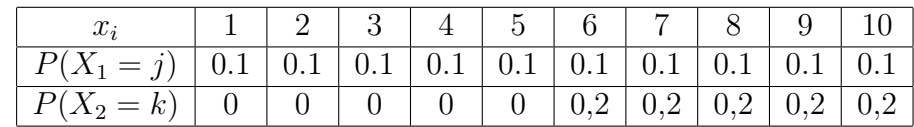

Donc l'algorithme correspondant sera :

Générer  $U \sim \mathcal{U}(0, 1)$ 

Si  $U < 0, 5$ , alors X suit la loi uniforme discrète sur  $\{1, \dots, 10\}$ Sinon, X suit la loi uniforme discrète sur  $\{6, \dots, 10\}$ Sortir X

Exercice 2 :

On appelle  $P$  la loi de la v.a. discrète  $X$  donnée par :

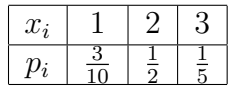

On veut faire  $P = \frac{1}{2}Q^{(1)} + \frac{1}{2}Q^{(2)}$  $p_j = \frac{1}{2}$  $\frac{1}{2}q_j^{(1)}+\frac{1}{2}$  $\frac{1}{2}q_{j}^{(2)}$  $j_j^{(2)}$ , pour  $j = 1, 2, 3$ Vérification du lemme :  $p_3 = \frac{1}{5} < \frac{1}{2}$  $\frac{1}{2}$  et  $p_3 + p_2 = \frac{1}{5} + \frac{1}{2} > \frac{1}{2}$ vermeation du tentre :  $p_3 = \frac{2}{5}$   $\leq$   $\frac{2}{2}$  et  $p_3 + p_2 = \frac{2}{5}$   $\leq$   $\frac{2}{2}$   $\leq$  2. pour que 3 prend sa masse de P à partir  $Q^{(1)}$ , c'est-à-dire :  $p_3 = \frac{1}{2}$  $\frac{1}{2}q_3^{(1)}$  $q_3^{(1)}, q_2^{(1)} = 1 - q_3^{(1)}$ 3  $\Rightarrow q_3^{(1)} = \frac{2}{5}$  $\frac{2}{5}$ ;  $q_2^{(1)} = \frac{3}{5}$  $\frac{3}{5}$ ;  $q_1^{(1)} = 0$ .

Dans ce cas, on obtient immédiatemment  $Q^{(2)}$ ,

 $p_2 = \frac{1}{2}$  $\frac{1}{2}q_2^{(1)}+\frac{1}{2}$  $\frac{1}{2}q_2^{(2)} \Rightarrow \frac{1}{2}q_2^{(2)} = \frac{1}{5}$ 5  $\Rightarrow$   $q_2^{(2)} = \frac{2}{5}$  $\frac{2}{5}$  et  $q_1^{(2)} = 1 - q_2^{(2)} = \frac{3}{5}$  $rac{3}{5}$  et  $q_3^{(2)} = 0$ . Donc,  $Q^{(1)} = (0, \frac{3}{5})$  $\frac{3}{5}, \frac{2}{5}$  $(\frac{2}{5})$  et  $Q^{(2)} = (\frac{3}{5}, \frac{2}{5})$  $(\frac{2}{5}, 0)$ d'où, la décomposition :

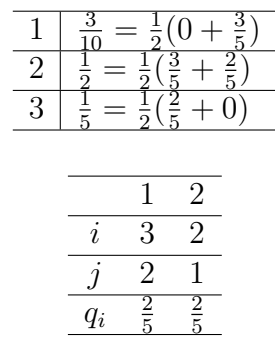

par suite :

#### Exercice 3 :

Soit la densité conjointe  $f(x, y) \propto C_n^x y^{x+\alpha-1} (1-y)^{n-x+\beta-1}$  pour  $x = 0, 1, \dots, n; 0 \leq y \leq 1$ . On remarque que l'on peut proposer une loi binomiale de paramètres  $(n, y)$  pour  $f(x/y)$  et une loi bêta de paramètres  $(x + \alpha, n - x + \beta)$  pour  $f(y/x)$ .

Donc, on peut appliquer un algorithme de Gibbs pour obtenir des réalisations de  $f(x)$ , la loi marginale de x en simulant alternativement une réalisation  $x^*$  d'une binomiale de paramètres  $(n, y^*)$ , où  $y^*$  est la valeur courante de y obtenue à l'étape précédente, puis une nouvelle réalisation x d'une bêta de paramètres  $(x^* + \alpha, n - x^*)$ .

Il se trouve qu'ici la loi marginale est accessible. En effet,

$$
f(x) \propto \int_0^1 f(x, y) dy \propto \int_0^1 C_n^x y^{x+\alpha-1} (1-y)^{n-x+\beta-1} dy \propto C_n^x \frac{\Gamma(x+\alpha)\Gamma(n-x+\beta)}{\Gamma(\alpha+\beta+n)}
$$

L'algorithme de l'échantillonnage de Gibbs, sera : Choisir une valeur initiale  $Y_0, j = 1$ Répéter

$$
X_j \sim \text{Binomial}(n, Y_{j-1})
$$
  
 
$$
Y_j \sim \text{beta}(X_j + \alpha, n - X_j + \beta)
$$
  
 
$$
j = j+1
$$

#### Exercice 4 :

Soit  $f(x, y) \propto xye^{-xy}$ , pour  $(x, y) \in [0, +\infty[\times[0, +\infty[$ . On a :

$$
f(x/y) = \frac{f(x,y)}{f(y)} \propto f(x,y) \propto ye^{-xy}
$$

$$
f(y/x) = \frac{f(x,y)}{f(x)} \propto f(x,y) \propto xe^{-xy}
$$

Donc,

$$
X/Y \sim \mathcal{E}xp(Y)
$$

$$
Y/X \sim \mathcal{E}xp(X)
$$

et l'algorithme de l'échantillonnage de Gibbs, sera : Choisir une valeur initiale  $Y_0, j = 1$ Répéter

 $X_j \sim \mathcal{E}xp(Y_{j-1})$  $Y_i \sim \mathcal{E}xp(X_i)$  $j=j+1$ 

## Exercice 5 :

Soit la densité conjointe de  $(x_1, x_2)$  est proportionnelle à

$$
\pi(x_1, x_2) = \frac{1}{\pi} \exp(-x_1(1 + x_2^2))
$$

1. D'abord, rappelons l'échantillonnage de Gibbs pour ce cas :

Pour  $(x_1, x_2) \in (0, \infty) \times (-\infty, \infty)$ , on a :

$$
\pi(x_1/x_2) = \frac{\pi(x_1, x_2)}{\pi(x_2)} \propto \pi(x_1, x_2) \propto \exp(-x_1(1 + x_2^2))
$$

$$
\pi(x_2/x_1) \propto \pi(x_1, x_2) \propto \exp(-x_1 x_2^2)
$$

par conséquent,

$$
X_1/X_2 \sim \mathcal{E}xp(1+X_2^2)
$$

$$
X_2/X_1 \sim \mathcal{N}\left(0, \sigma^2 = \frac{1}{2X_1}\right)
$$

et l'échantillonnage de Gibbs sera :

Choisir la valeur initiale  $X_2^0, j = 1$ Répeter

Générer  $X_1^j \sim {\cal E} xp (1+ X_2^{j-1})$  $\binom{j-1}{2}$ Générer  $X_2^j \sim \mathcal{N}\left(0, \sigma^2 = \frac{1}{2X}\right)$  $\overline{2X_1^j}$  $\setminus$ 

 $j=j+1$ 

Estimons ou calculons, maintenaint la moyenne de  $x_1$  ou plutôt de  $X_1$  à partir d'un échantillon simulé selon l'échantillonnage de Gibbs.

Soit  $I = E(X_1)$  où  $X_1 \sim \mathcal{E}xp(1+X_2^2)$ On choisit une valeur initiale  $X_2^0$ ,  $j = 1$ , on génère  $X_1^j \sim \mathcal{E}xp(1 + (X_2^{j-1}))$  $\binom{j-1}{2}^2$ Alors, on peut prendre pour l'estimateur de I, comme  $\hat{I}_n = \frac{1}{n}$ 

 $\frac{1}{n}\sum_{j=1}^n X_1^j$ 1 où les  $X_1^j$  $_1^j$  sont des valeurs simulées et suivant une loi $\mathcal{E} xp(1 + (X_2^{j-1}))$  $\binom{j-1}{2}^2$ .

Mais, un calcul directe en utilisant les approximations utilisées (comme en Statistique Bayesienne) au-dessus dans la recherche de l'échantillonneur de Gibbs,

$$
E(X_1) = \int_{-\infty}^{+\infty} x_1 \pi(x_1) dx_1 = \int_0^{+\infty} x_1 \frac{\pi(x_1, x_2)}{\pi(x_2/x_1)} dx_1
$$

car  $x_1 \in (0, \infty)$ ,

et d'après les relations de proportionalité vues en haut :

$$
E(X_1) \approx \frac{1}{\pi} \int_0^{+\infty} x_1 \frac{\exp(-x_1(1+x_2^2))}{\exp(-x_1x_2^2)} dx_1
$$

$$
\approx \frac{1}{\pi} \int_0^{+\infty} x_1 e^{-x_1} dx_1
$$

On trouve  $E(X_1) \approx \frac{1}{\pi}$ π

2. L'algorithme de Metropolis-Hastings correspond au cas précédent (algorithme de Gibbs) avec distribution de test (appelée aussi loi de proposition ou densité de transition) symétrique, c'est-à-dire  $q(x, y) = q(y, x)$  avec les simplifications correspondantes.

Soit  $\pi(x, y) = \frac{1}{\pi} \exp(-x(1+y^2))$  avec  $x \in (0, \infty)$  et  $y \in (-\infty, \infty)$ .  $D$ 'après 1 $^{\circ}$ ) on a :

$$
x/y \sim \mathcal{E}xp(1+y^2)
$$

$$
y/x \sim \mathcal{N}(0, \sigma^2 = \frac{1}{2x})
$$

Le problème sera de choisir  $q$ , qui est en principe, arbitraire à condition qu'elle assure la convergence. Habituellement, on choisit des distributions de test symétriques et de simulation facile. Par exemple, dans le cas continue, on choisit des lois normales.

$$
-\infty < y < \infty, \ \pi(y) = \sqrt{\frac{x}{\pi}} \exp(-xy^2) \propto \sqrt{x} \exp(-xy^2)
$$
  
\n
$$
0 < x < \infty, \ \pi(x) = (1 + y^2) \exp(-x(1 + y^2))
$$
  
\nDonc 
$$
\frac{\pi(y)}{\pi(x)} \propto \frac{\sqrt{x} \exp(x)}{1 + y^2}
$$
  
\nAlors, 
$$
\alpha(x, y) = \min\{1, \frac{\sqrt{x} \exp(x)}{1 + y^2}\}
$$

Soit  $q(x, y)$  une fonction de transition symétrique, i.e.  $q(x, y) = q(y, x)$ , par conséquent, en supposant  $X_n = x$ , l'algorithme de Metropolis-Hastings donne les transitions de  $X_n$  à  $X_{n+1}$ , comme suit :

Générer 
$$
y \sim q(x, Y)
$$
  
\nsi  $\pi(x)q(x, y) > 0$ ,  
\n $\alpha(x, y) = \min\{1, \frac{\pi(y)}{\pi(x)}\} = \min\{1, \frac{\sqrt{x} \exp(x)}{1+y^2}\}$   
\nSinon  
\n $\alpha(x, y) = 1$   
\nFairre  $X_{n+1} = y$  avec probabilité  $\alpha(x, y)$   
\nsinon,  $X_{n+1} = x$ 

Exercice 6 :

On considère la densité

$$
f(x,y) = C \exp\left(-\frac{y^2}{2} - \frac{x^2(1+y+y^2)}{2}\right)
$$

1. Vu l'expression de la densité conjointe,

$$
f(x/y) = C_y \exp\left(-\frac{x^2(1+y+y^2)}{2}\right),
$$

donc,  $X/Y = y \sim \mathcal{N}\left(0, \frac{1}{1+y} \right)$  $\frac{1}{1+y+y^2}$ . De même, l'écriture

$$
f(x,y) = C_x \exp\left(-\frac{1+x^2}{2}\left(y + \frac{x^2}{2(1+x^2)}\right)^2\right)
$$

montre que  $Y/X = x \sim \mathcal{N}\left(-\frac{x^2}{2(1+x)}\right)$  $rac{x^2}{2(1+x^2)}$ ,  $rac{1}{1+x^2}$  $\frac{1}{1+x^2}$ .

2. Un échantillonneur de Gibbs de loi cible  $f$  est alors très facile à construire puisqu'il suffit de simuler des variables Normales.

L'algorithme de l'échantillonnage de Gibbs, sera : Choisir une valeur initiale  $Y_0, j = 1$ Répéter  $\lambda$ 

$$
X_j \sim \mathcal{N}\left(0, \frac{1}{1+Y_{j-1}+Y_{j-1}^2}\right)
$$

$$
Y_j \sim \mathcal{N}\left(-\frac{X_j^2}{2(1+X_j^2)}, \frac{1}{1+X_j^2}\right)
$$

$$
j=j+1
$$